Crawling the web Info 427

#### Announcements

• Assignment 2 due this week!

#### The web as a graph

- Each vertex of the graph is a webpage
- Edges represent links

– An edge between A and B means that A links to B

- Crawling the web == traversing this graph
	- Except that we don't know the structure of the graph ahead of time
- And the graph is changing, even as we traverse it!

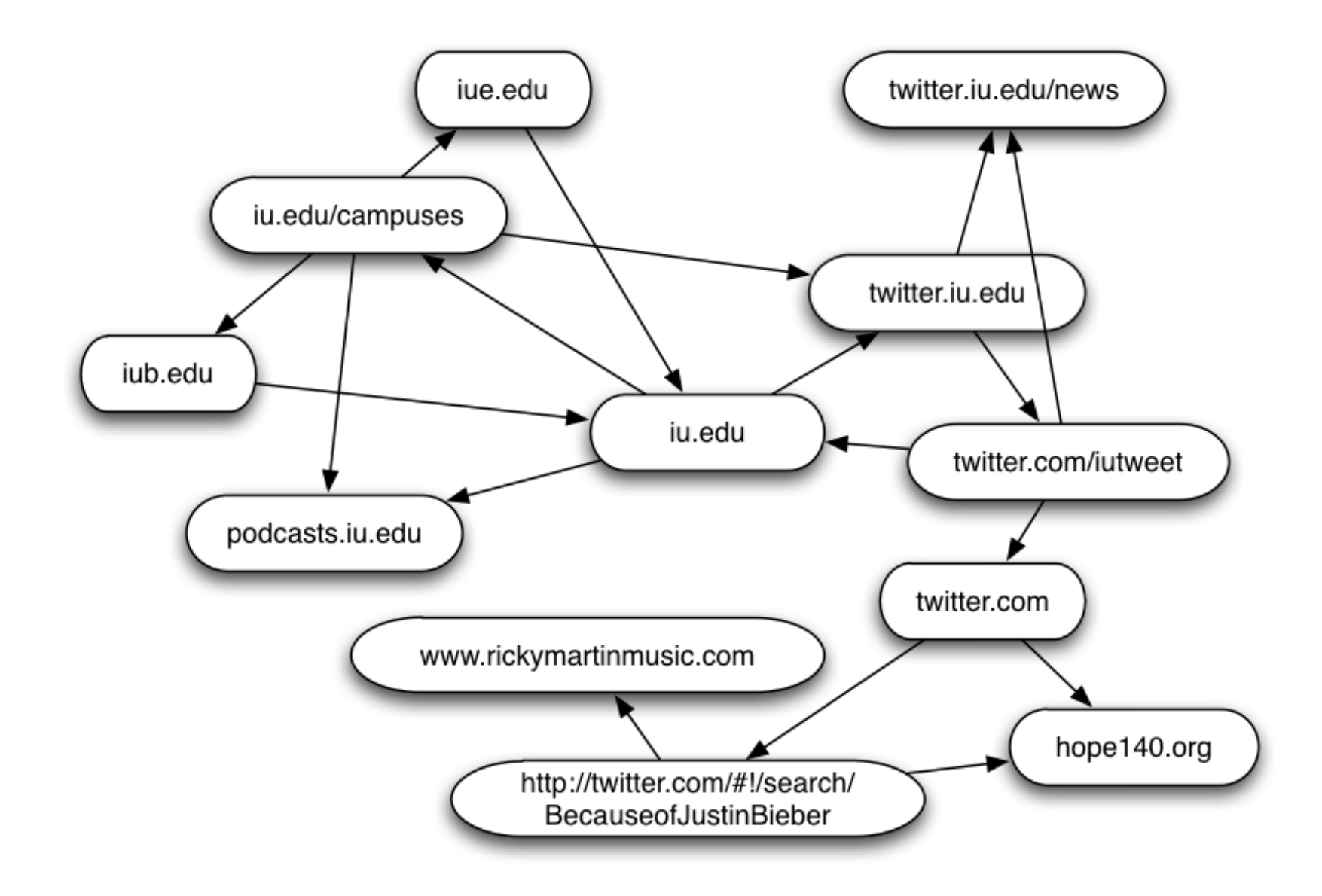

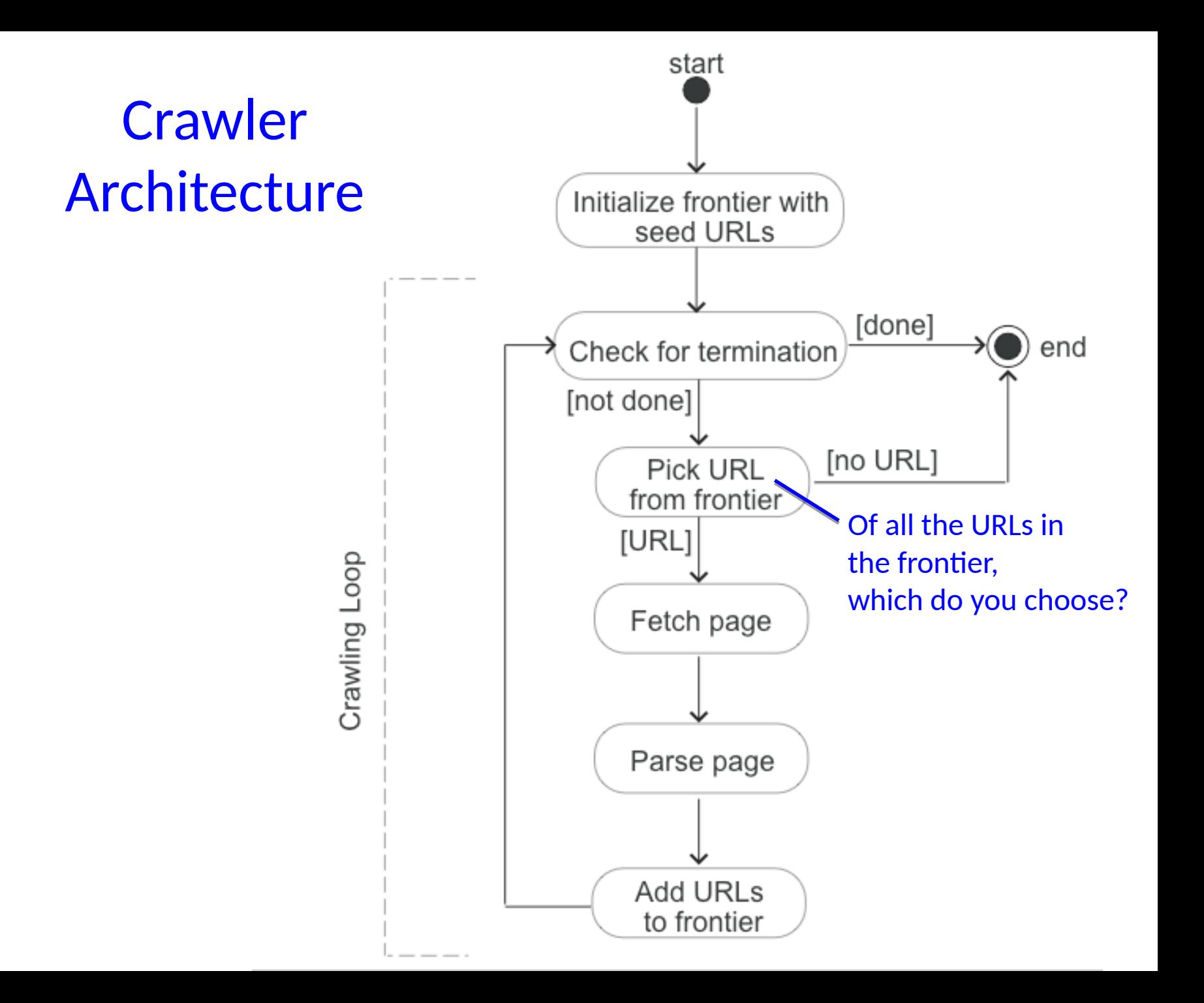

#### Two useful data structures

- Queue (First-in-First-out)
	- Add new elements to end
	- Remove elements from the front

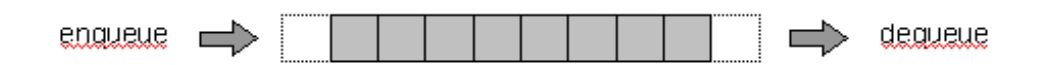

- Stack (Last-in-First-out)
	- Add new elements to the end (or top)
	- Also remove elements from the top

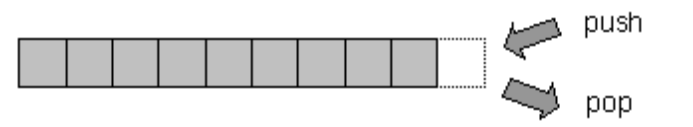

#### **Crawler** Architecture

If the frontier is a **queue**, the graph is traversed in **breadth-first search (BFS)** order.

If the frontier is a **stack,** the graph is traversed in **depth-first search (DFS)**  order**.**

Crawling Loop

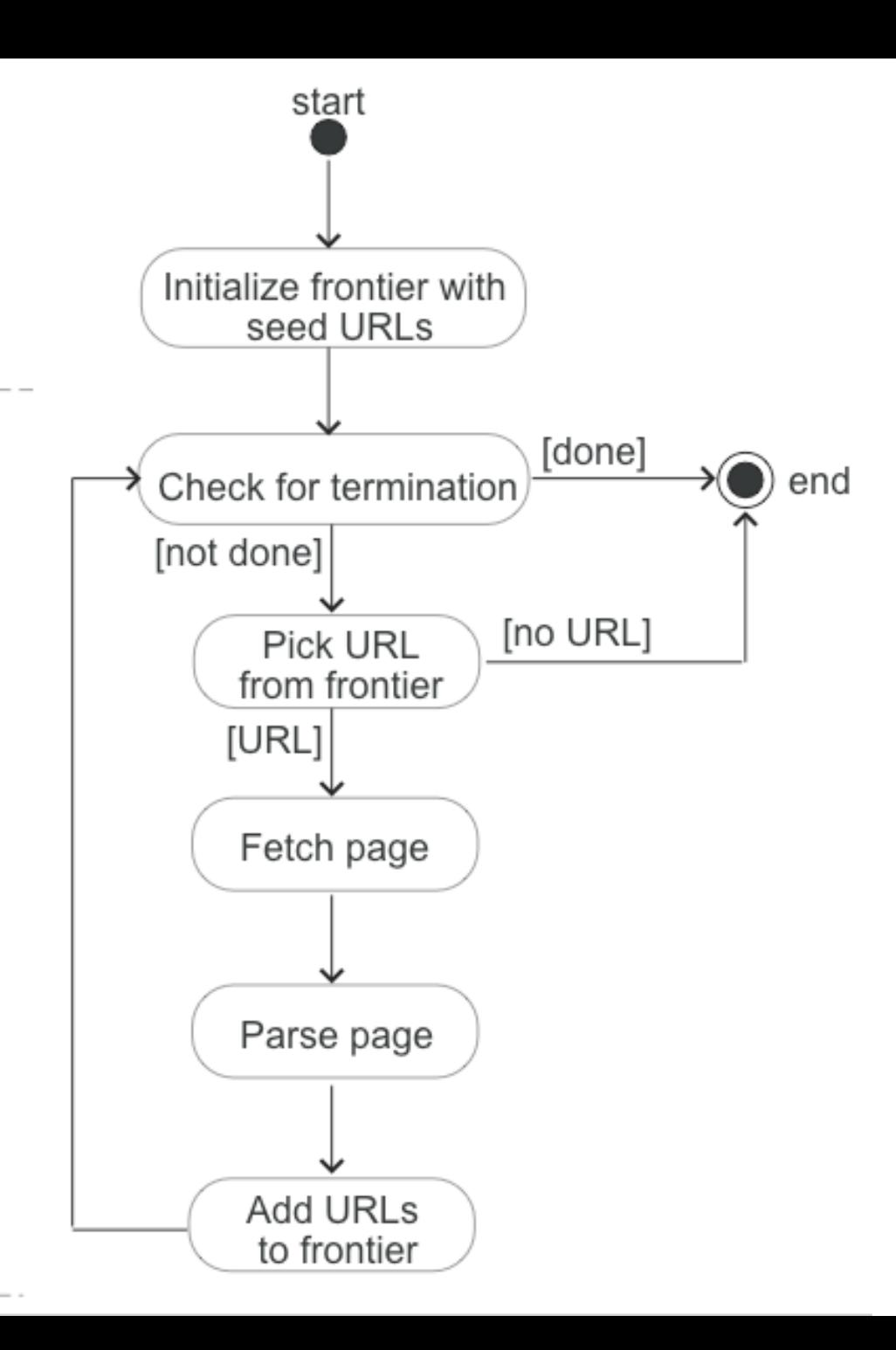

#### **BFS pseudocode:**

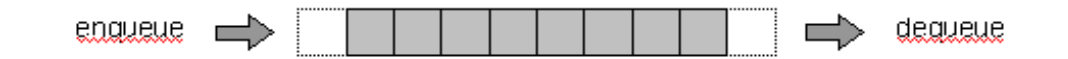

- Queue Q;
- Add seed nodes (URLs) to end of Q;
- While Q is not empty
	- Remove node n from front of Q
	- If n has not been visited, add n's children to the back of Q

#### **DFS pseudocode:**

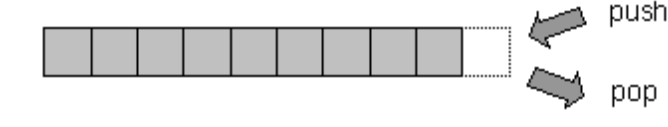

- Stack S;
- Add seed nodes (URLs) to front of S;
- While S is not empty
	- Remove node n from front of S
	- If n has not been visited, add n's children to the front of S

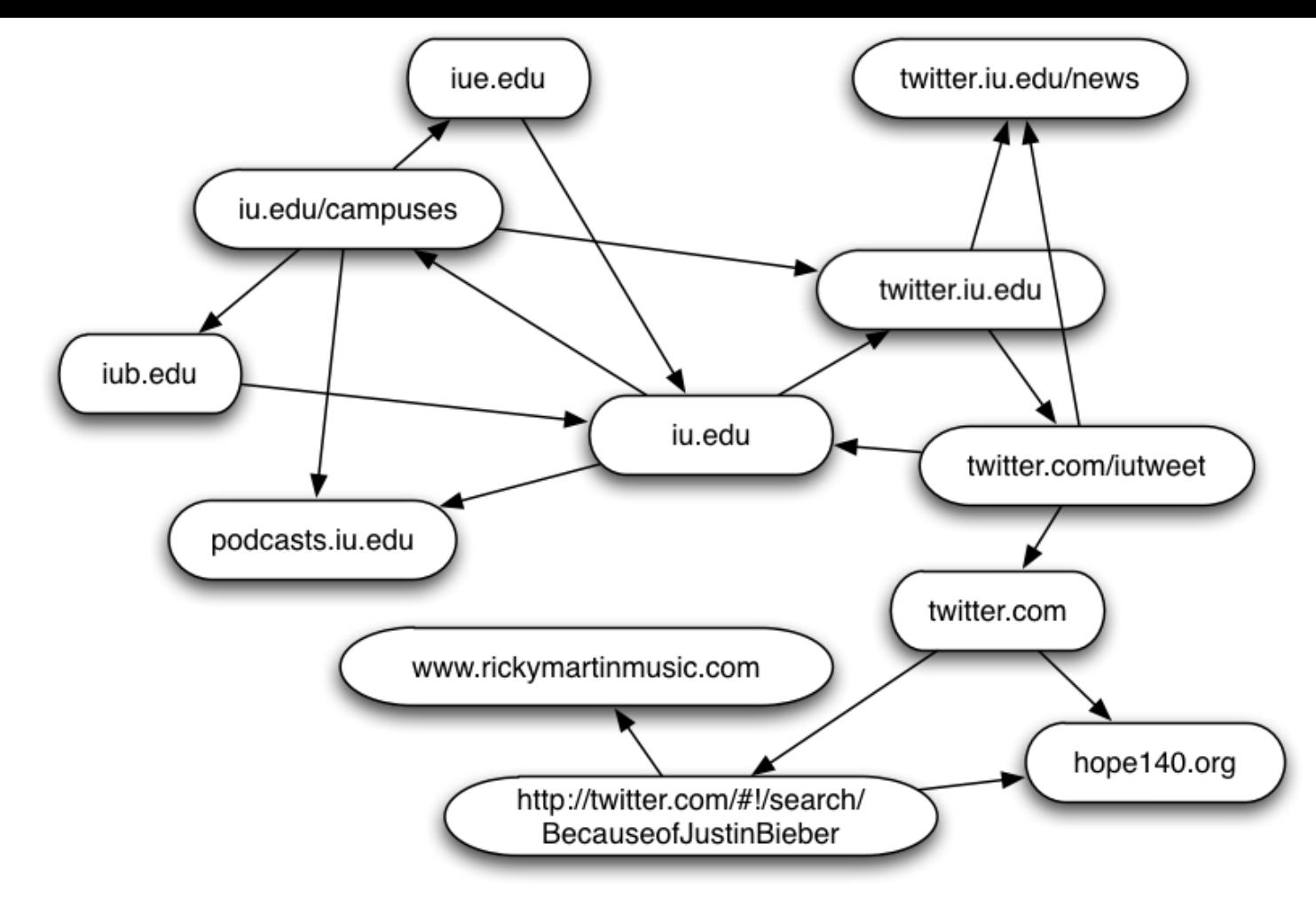

#### **BFS pseudocode:**

- Add seed nodes (URLs) to end of Q;
- While Q is not empty
	- Remove node n from front of Q
	- If n has not been visited, add n's children to the back of Q

#### **DFS pseudocode:**

- Add seed nodes (URLs) to front of S;
- While S is not empty
	- Remove node n from front of S
	- If n has not been visited, add n's children to the front of S

#### Graph traversal

- Breadth First Search
	- Visits all children of the root, then all children of the children, etc.
	- Finds pages along shortest paths from the seed page
	- Implemented with a Queue (First-in-First-out)

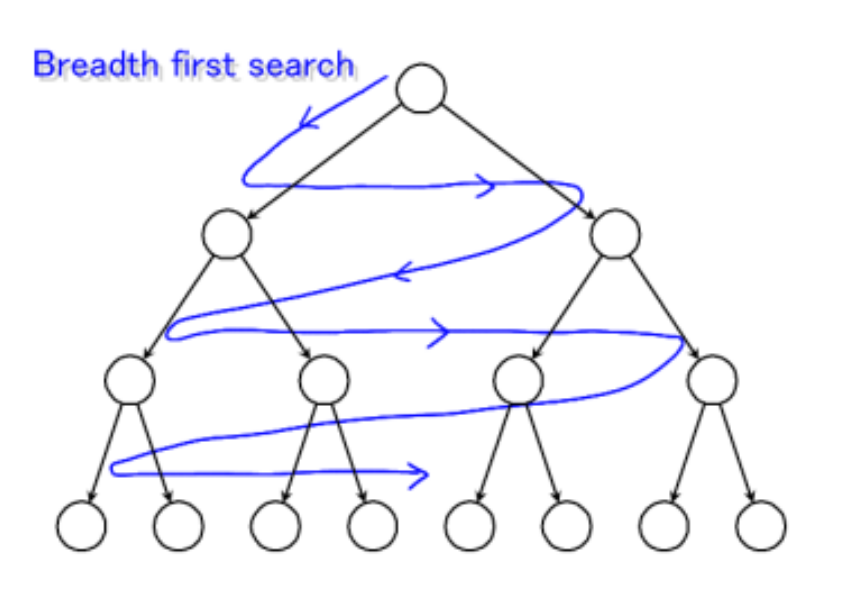

- Depth First Search
	- Visits the root's first child, then the first child of that child, etc.
	- Implemented with a Stack (Last-in-First-out)

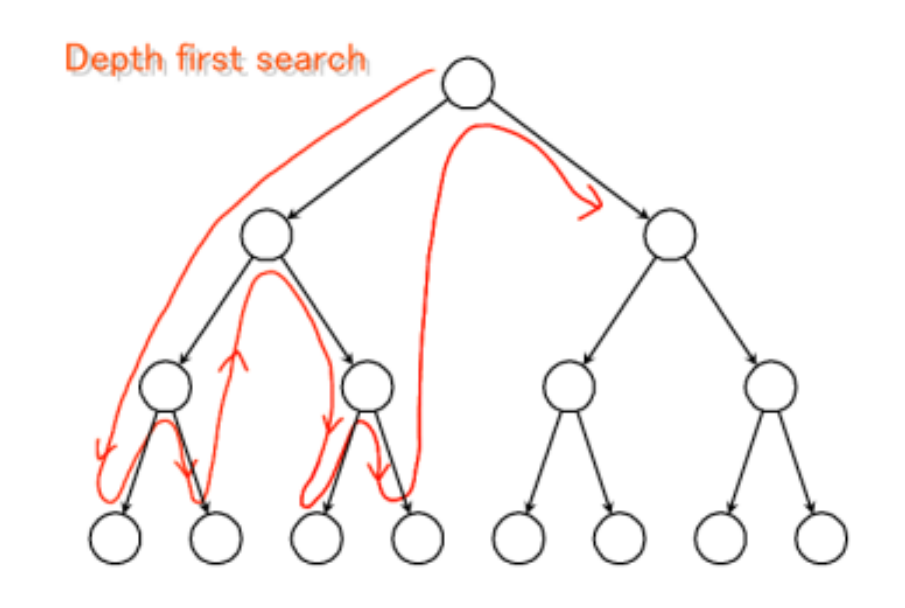

# Finding and following links

- Crawler needs to parse HTML code to find links to follow
	- look for tags like <a href[="http://site.com/page.html](http://www.server.com/page.html) ">
- Also needs to resolve relative URLs to absolute URLs
	- E.g. in the page [http://www.cnn.com/linkto/:](http://www.cnn.com/linkto/) <a href=intl.html> refers to

<http://www.cnn.com/linkto/intl.html>

<a href=/US/> refers to

<http://www.cnn.com/US/>

#### Canonical URLs

• Crawler converts URLs to a canonical form:

e.g. convert:

<http://www.cnn.com/TECH>

<http://WWW.CNN.COM/TECH/>

[http://www.cnn.com/bogus/../TECH/](http://www.cnn.com/TECH/)

to:

<http://www.cnn.com/TECH/>

#### Document Conversion

- Text is stored in hundreds of incompatible file formats – e.g., raw text, RTF, HTML, XML, Microsoft Word, PDF
- Non-text files also important
	- e.g., PowerPoint, Excel
- Crawlers use a conversion tool
	- converts the document content into a tagged text format such as HTML or XML
	- retains some of the important formatting information

### Static vs. dynamic pages

- *Static pages* are just HTML files sent over the internet
- *Dynamic pages* are ones whose content is computed in response to your request
	- <http://www.census.gov/cgi-bin/gazetteer>
	- <http://informatics.indiana.edu/research/colloquia.asp>
	- [http://www.amazon.com/exec/obidos/subst/home/home.h](http://www.amazon.com/exec/obidos/subst/home/home.html/002-8332429-6490452) [tml/002-8332429-6490452](http://www.amazon.com/exec/obidos/subst/home/home.html/002-8332429-6490452)
	- <http://www.imdb.com/Name?Menczer,+Erico>
	- <http://www.imdb.com/name/nm0578801/>
- What do Google and other search engines do?

# Web Crawling- implementation issues

- Fetching
- Parsing
- Link extraction and canonicalization
- Spider trap
- Page repository
- concurency

Implementation Issues : concurrency

- A crawler consumes three main resources:
	- Network,
	- $-$  CPU,
	- and disk.
- Each is a bottleneck with limits imposed by bandwidth, CPU speed, and disk seek/transfer times.
- The simple sequential crawler makes a very inefficient use of these resources because at any given time two of them are idle while the crawler attends to the third.

#### Web Crawling-concurrency

- Web crawlers waste a lot of time waiting for responses to requests
	- What's a solution?

#### Web Crawling-concurrency

- The most straightforward way to speed-up a crawler is through concurrent processes or threads.
- Multiprocessing may be somewhat easier to implement than multithreading depending on the programming language and platform,
- but it may also incur a higher overhead due to the involvement of the operating system in the management (creation and destruction) of child processes.

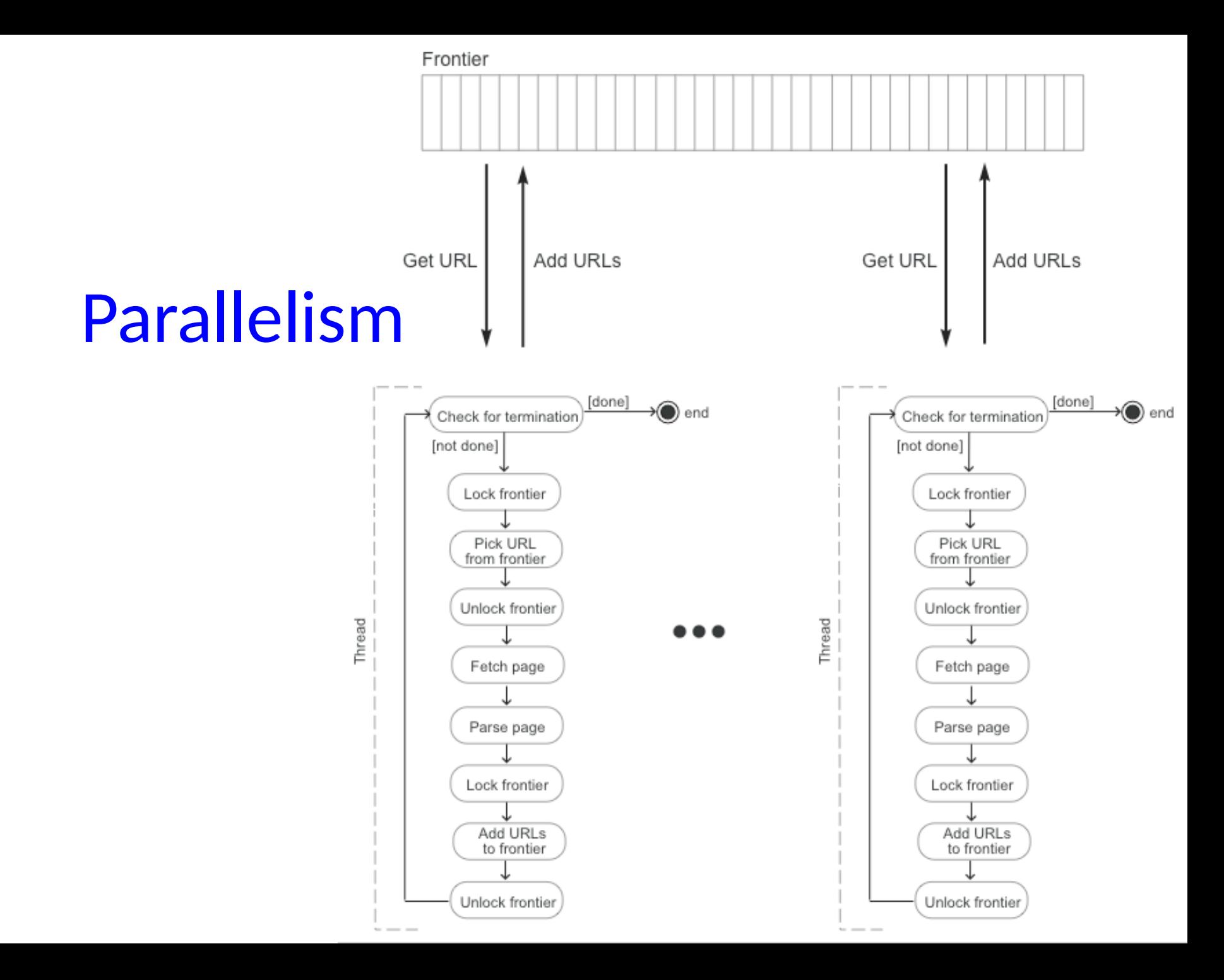

Each thread or process works as an independent crawler **except for the fact that access to the shared data structures**

- mainly the frontier, and possibly the page repository must be synchronized.
- In particular a frontier manager is responsible for locking and unlocking the frontier data structures so that only one process or thread can write to them at one time.
- Note that both enqueueing and dequeuing are write operations.
- Additionally, the frontier manager would maintain and synchronize access to other shared data structures such as the crawl history for fast look-up of visited URLs.

# Distributed Crawling

- Advantages to using multiple computers for crawling
	- Helps to put the crawler closer to the sites it crawls
	- Reduces the number of sites the crawler has to remember
	- Reduces computing resources required
- Distributed crawler uses a hash function to assign URLs to crawling computers
	- hash function should be computed on the host part of each URL
- Disadvantages of distributed crawling?

#### **Politeness**

• Modern crawlers use multiple machines to fetch hundreds of pages at once

– But this could flood sites with requests for pages

- To avoid this, web crawlers use *politeness policies*
	- e.g., delay between requests to same web server

# Controlling Crawling

- Even slow crawling will anger some web hosts, who object to any copying of their data
- Robots.txt file can be used to control crawlers
	- Websites can include this file in the main directory of their site; (nice) crawlers look for it and follow its directions

```
User-agent: *Disallow: /private/
Disallow: /confidential/
Disallow: /other/
Allow: /other/public/
```
User-agent: FavoredCrawler Disallow:

Sitemap: http://mysite.com/sitemap.xml.gz

### Crawler performance

• Coverage

– Can the crawler find every page?

- Freshness
	- How frequently can a crawler revisit ?
- Trade-off!

– Crawlers need to prioritize which pages to visit

#### Freshness

- Pages are constantly added, deleted, and modified
- *Freshness* is the percentage of pages for which the search engine has a current copy
	- *Staleness* is the % for which we have an outdated copy
	- *Age* is the # of days that an average page is out-of-date
	- Search engines try to maximize freshness
	- Crawlers revisit pages they have already crawled to see if they have changed

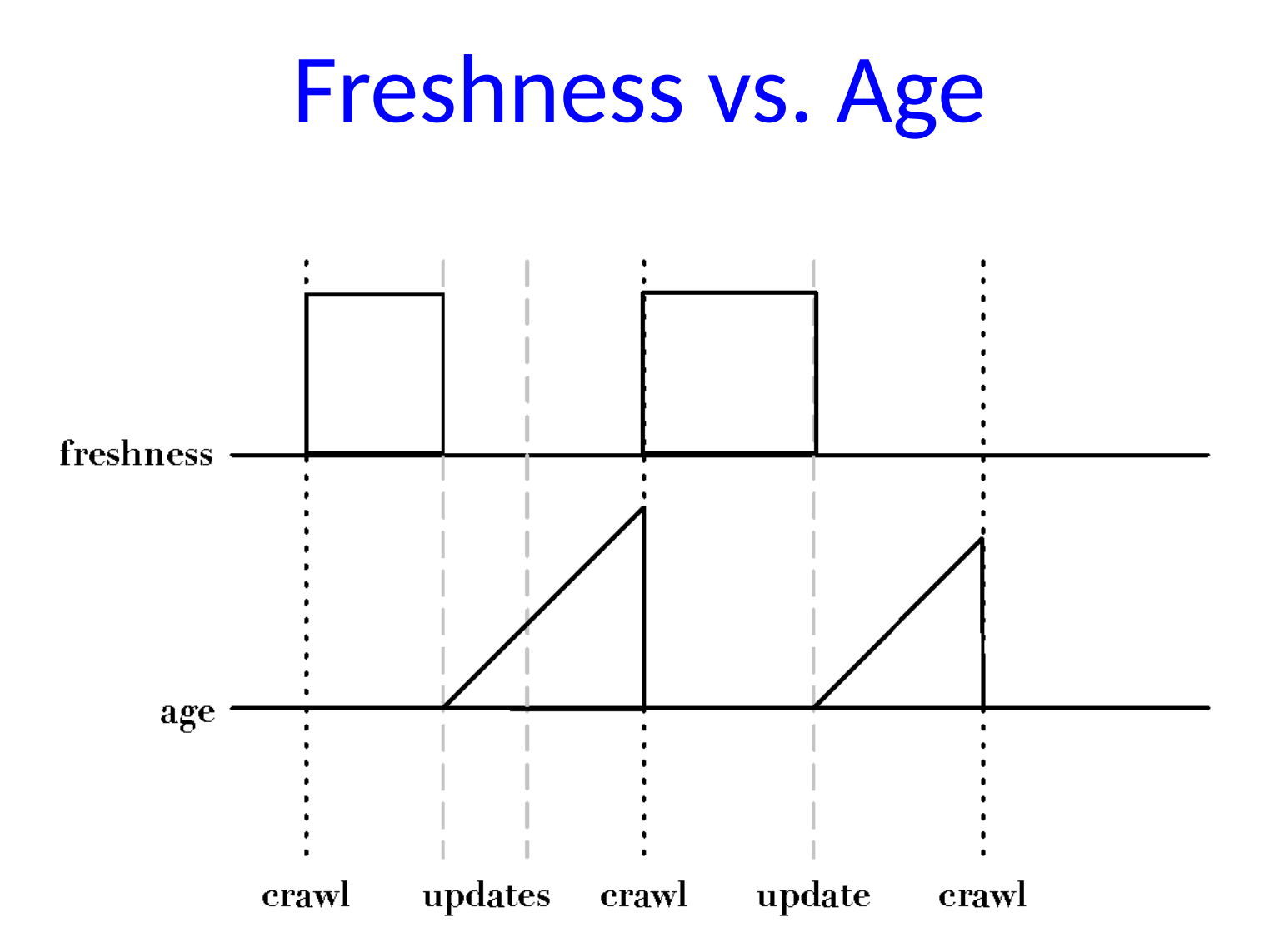

#### **ge**

- Expected age of a page *t* days after it was last crawled: Age( $\lambda$ , t) =  $\int_0^t P(\text{page changed at time } x)(t-x)dx$
- Page updates generally follow a Poisson distribution
	- time until the next update is governed by an exponential distribution

$$
Age(\lambda, t) = \int_0^t \lambda e^{-\lambda x} (t - x) dx
$$

## How often do pages change?

• Cho et al (2000) experiment

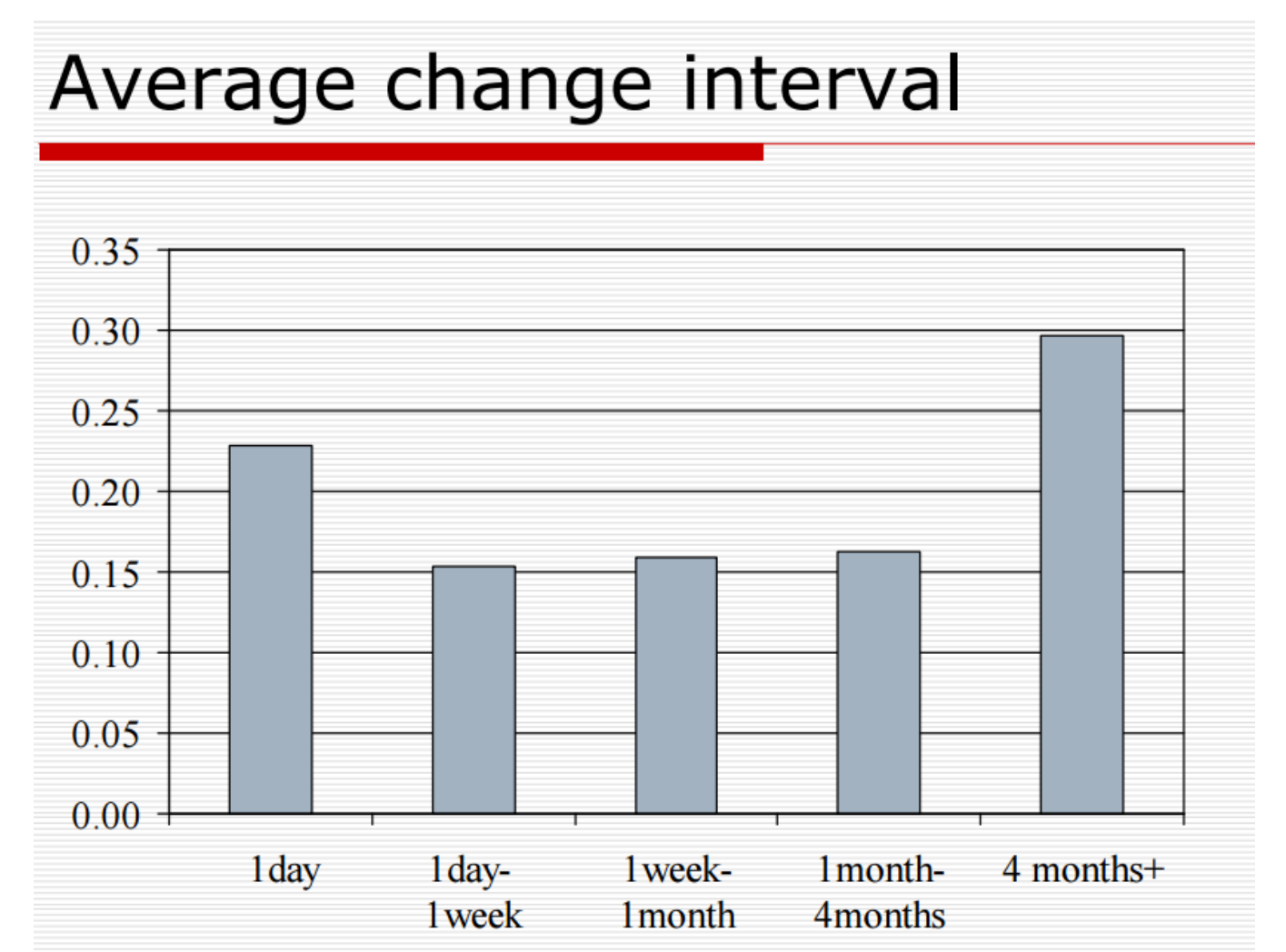

### How often do pages change?

- Assuming changes to a web page are a sequence of random events that happen independently at a fixed average rate
- Poisson process with parameter lambda
- Let X(t) be a random variable denoting the number of changes in any time interval t

#### • $Pr[X(t)=k] = e^{-\lambda t}(\lambda t)^k/k!$  for  $k = 0,1,...$

#### Poisson processes

• Let us compute the expected number of changes in unit time

$$
E[X(1)] = \sum_{k} k e^{\lambda} \lambda^{k} / k! = \lambda
$$

- Lambda is therefore the average number of changes in unit time
- Called the rate parameter

•

#### Estimated age

• Given an estimate of how often a page changes (*λ*), we can estimate the current age of a page

e.g. Expected age with  $\lambda = 1/7$  (one change per week):

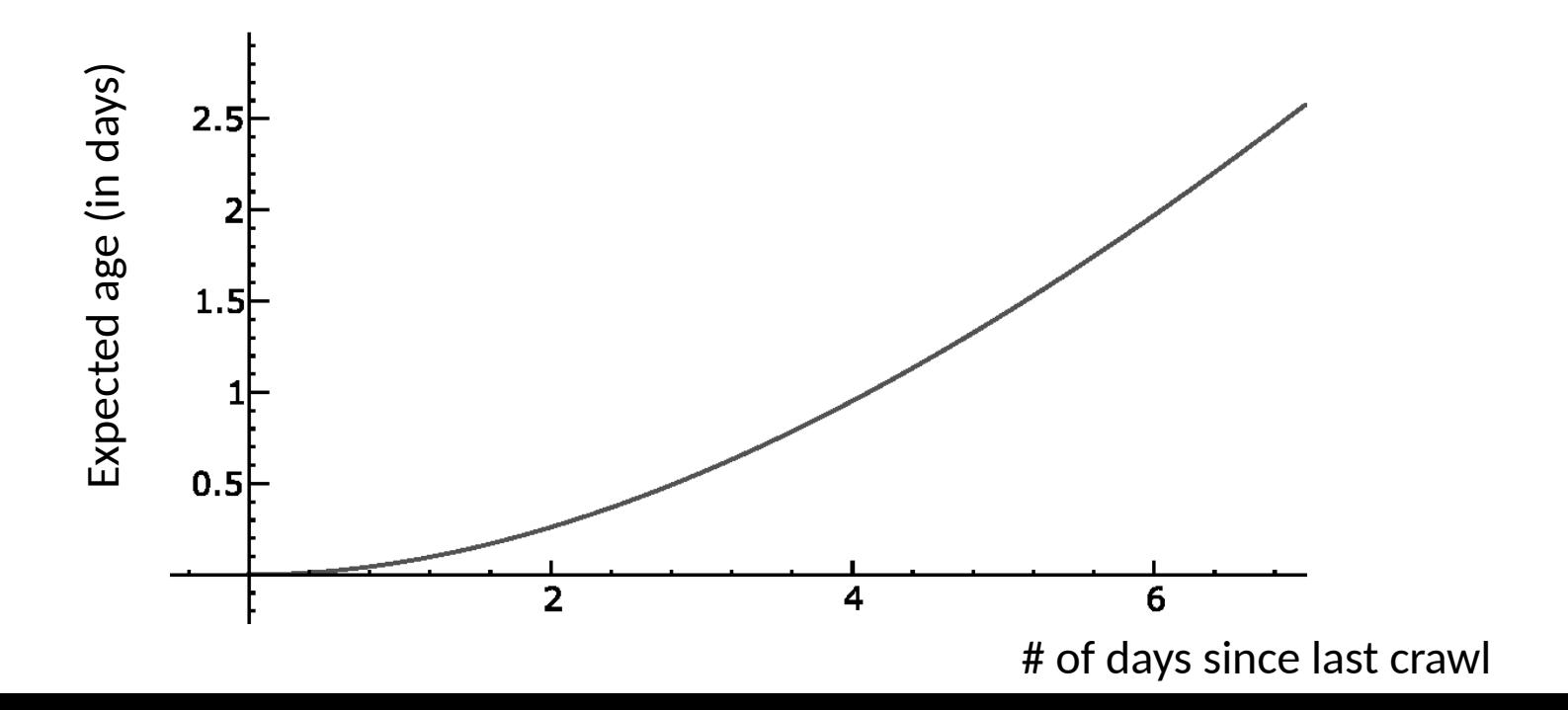

## Checking freshness

• HTTP protocol has a special request type called HEAD that makes it easy to check for page changes

– returns information about page, not page itself

Client request: HEAD / csinfo/people.html HTTP/1.1 Host: www.cs.umass.edu

HTTP/1.1 200 OK Date: Thu, 03 Apr 2008 05:17:54 GMT Server: Apache/2.0.52 (CentOS) Last-Modified: Fri, 04 Jan 2008 15:28:39 GMT Server response: ETag: "239c33-2576-2a2837c0" Accept-Ranges: bytes Content-Length: 9590 Connection: close Content-Type: text/html; charset=ISO-8859-1

#### Other crawling strategies

• We've seen two crawling strategies so far – which differ in the order that the web is crawled

– but neither one looks at the content of pages

- Modern "smart" crawlers prioritize links based on a variety of factors
	- e.g. anchor text, text surrounding link, age of server, estimates of page change rate, etc.
	- The exact techniques are closely guarded secrets

#### Smart crawlers

- *Best*-first search
	- Explore pages that seem "most promising" first
	- How to define most promising?
- Selective crawler
	- Bias towards most "relevant", closest to seeds, largest pagerank, unknown servers, highest rate of change, etc…
- Topical crawlers
	- Best first search based on similarity to a topic of interest
	- How do we infer the topic of a page?

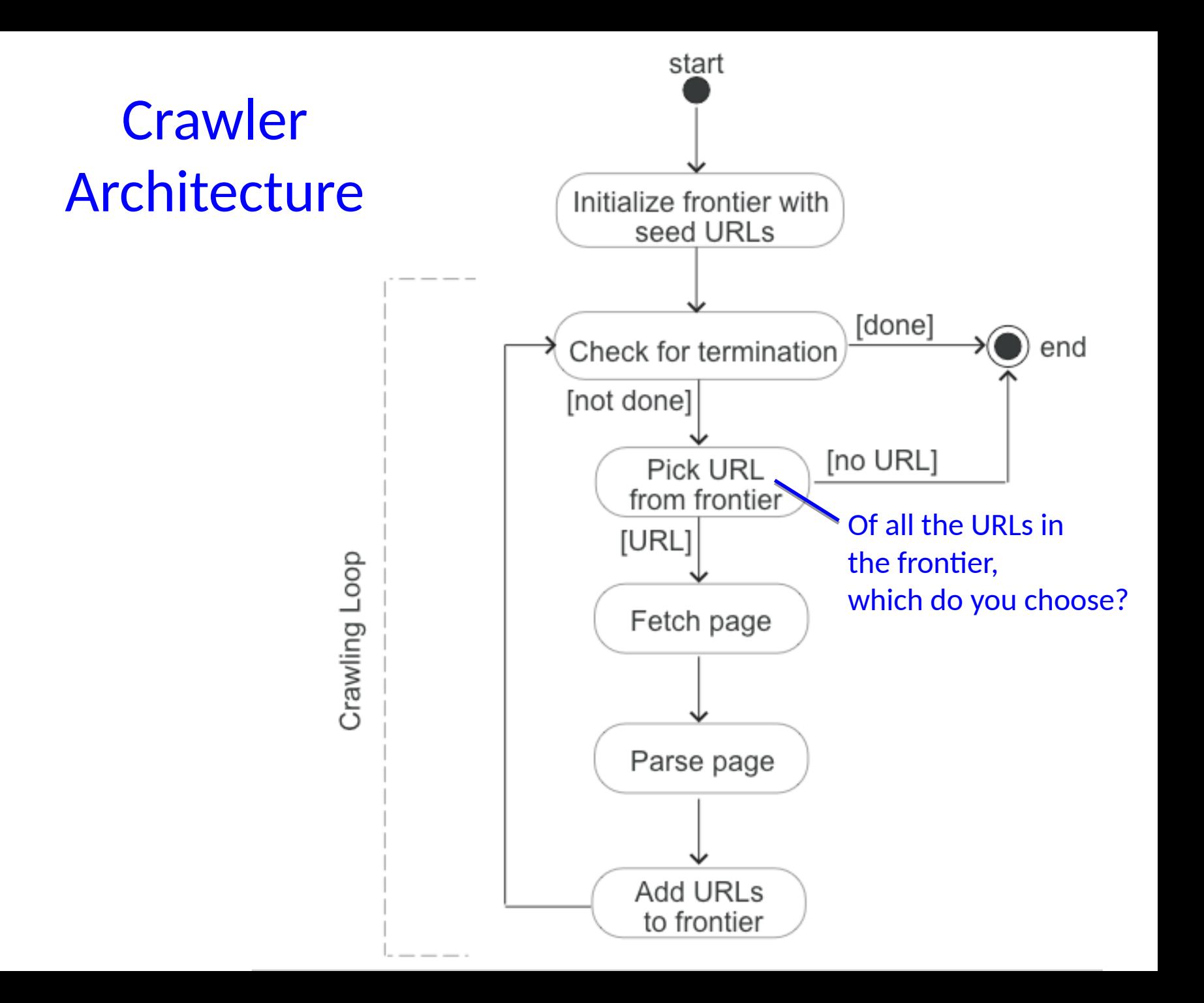

#### Stacks vs. Queues

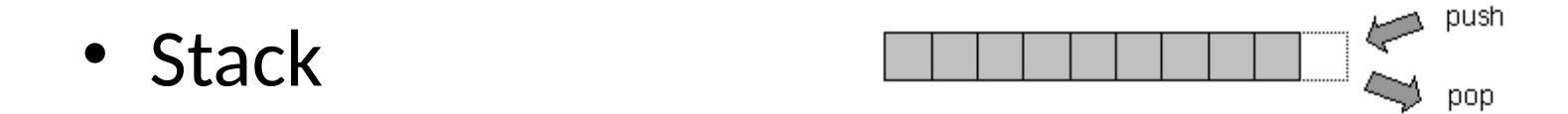

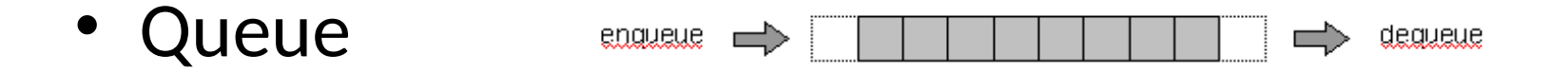

- Priority Queue
	- You put (item, priority) pairs into queue
	- You remove the highest-priority item from the queue

### Priority queue

- Priority queue is a best-first data structure
	- When you add something to a PQ, you give an importance (priority number)
	- When you remove something, the PQ gives you the *highest priority* item in the queue
	- If multiple items have the same priority, it returns the one that was added *first*

# Priority queue examples

- Hospital emergency room
	- Incoming patients see a triage nurse who assigns a priority to each patient. Highest need patients are seen first.
- Airplane boarding
	- First class, Business class, Coach
	- FIFO within each class
- Operating system scheduling

– Important system jobs (memory management, etc) are given priority over user tasks

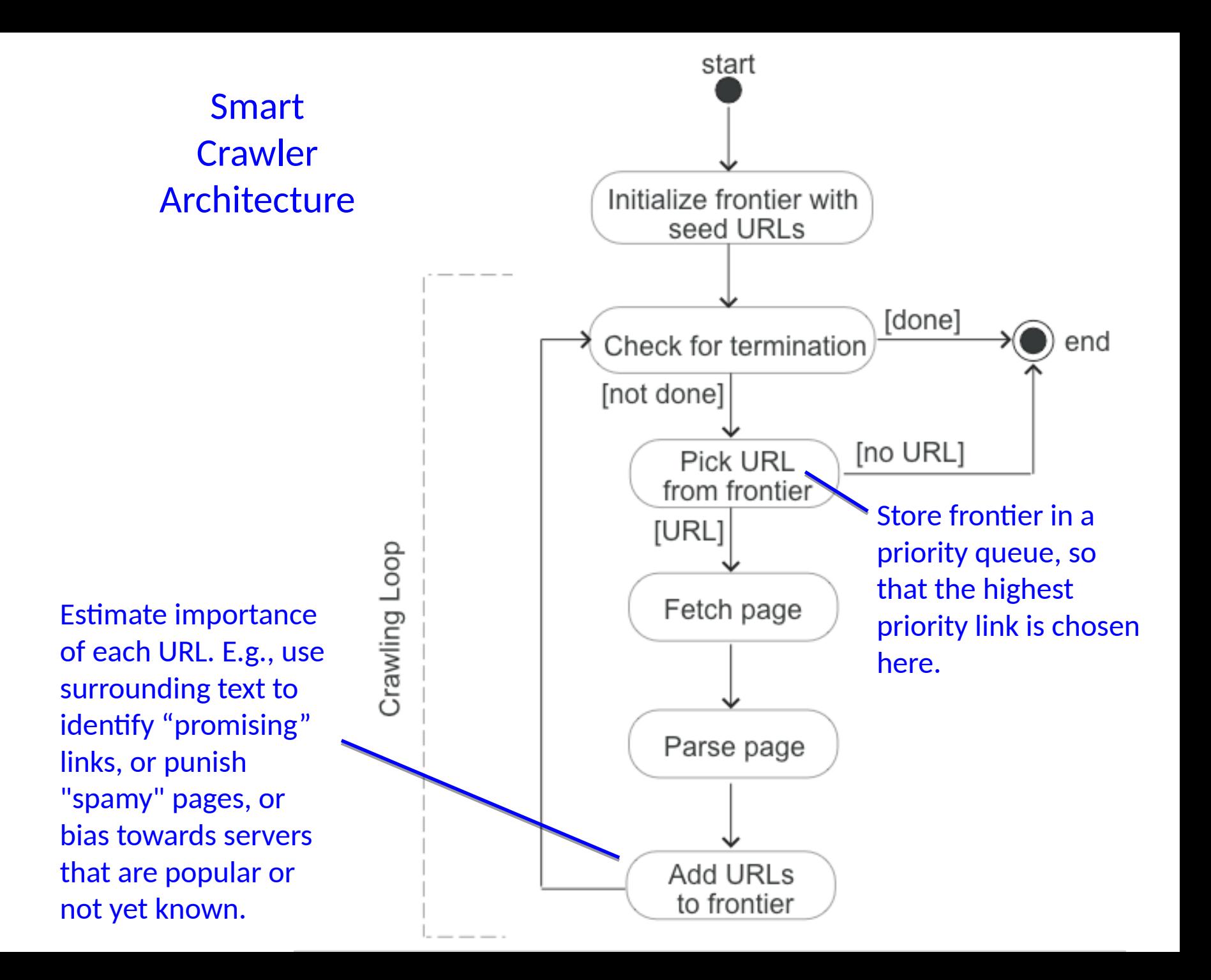

# PQ implementation

- Priority queues are typically implemented using a *heap*
	- A binary tree with a special property: The highestpriority element of any subtree is always at the root of the subtree.
	- Learn more in a data structures class…

### One application: avoiding spam

- Spam is a huge problem on the web
	- i.e. Useless pages set up to trick people into visiting them, e.g. for ad revenue
	- Crawlers want to avoid these pages

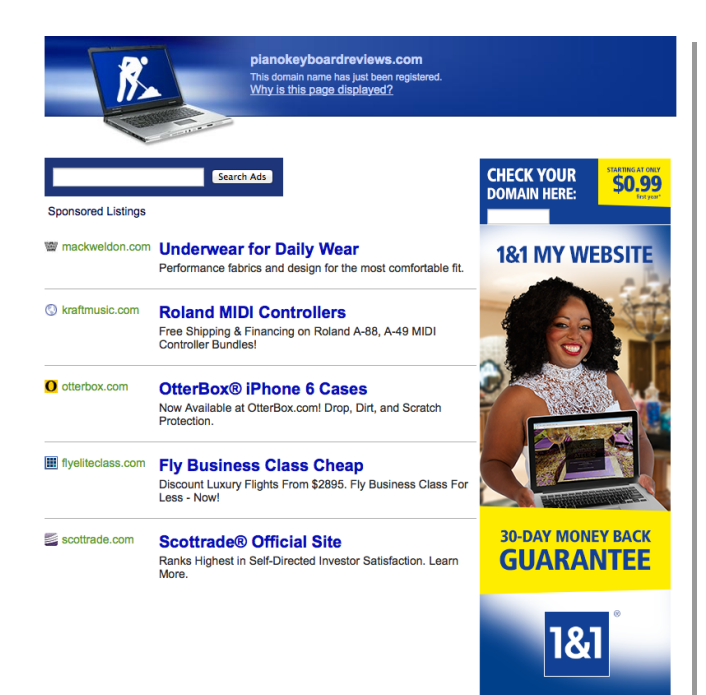

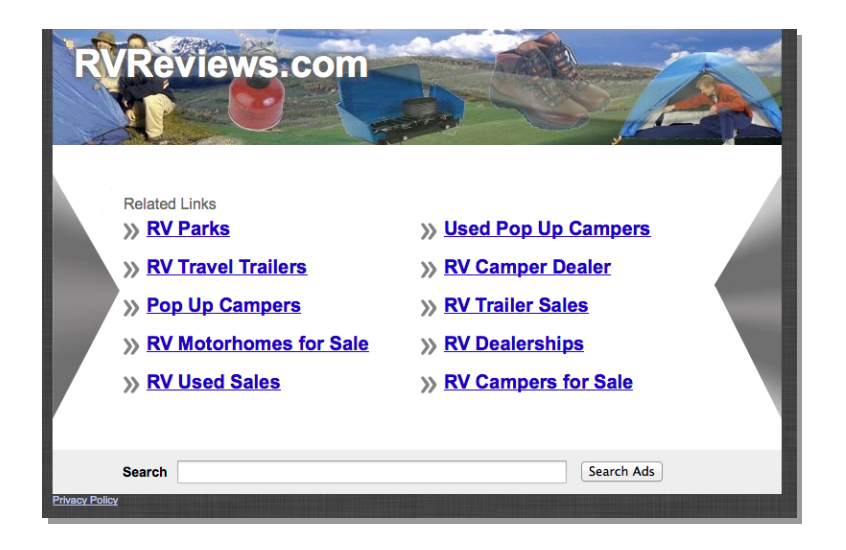

#### Spam

- Spam = junk e-mail and web pages
- A big problem! [Commtouch07]
	- ~96% of all email traffic on the Internet
	- ~150 billion junk emails per day
	- Spreads malware, worms, phishing schemes, etc.
- We need *classifiers* that can automatically detect spam web pages and emails
	- But, it's hard to define what spam is exactly
	- So we want to use *machine learning*, so that the computer learns what spam looks like over time!

# Modeling a document

- Use natural language processing techniques?
	- Parse the web page, understand the meaning, decide if email is spam
	- Too difficult for now
- Simpler alternative
	- Represent a document as an unordered collection of words (a *bag of words* model)

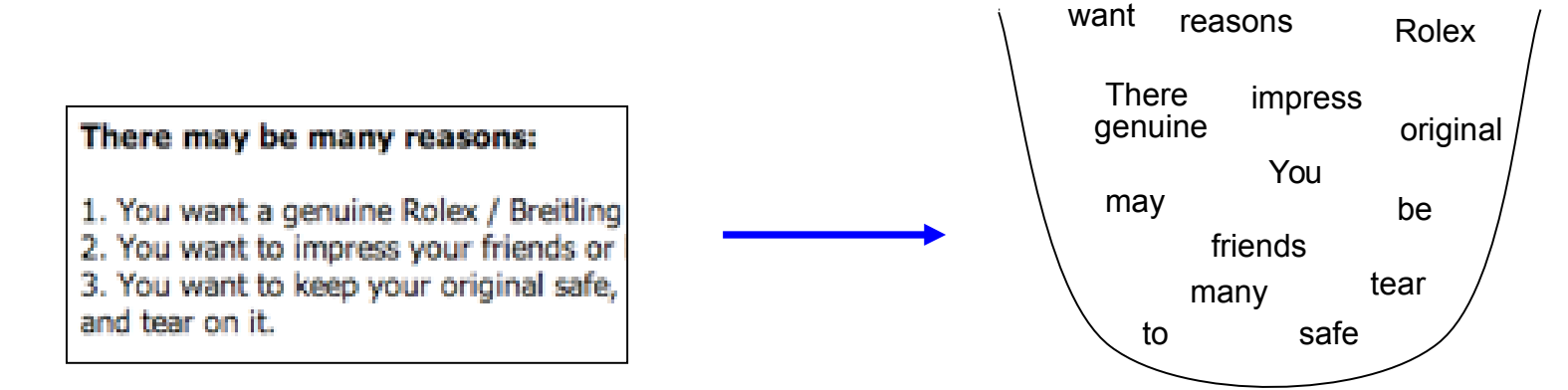

#### Statistical motivation

• Spam and (my) non-spam are statistically very different

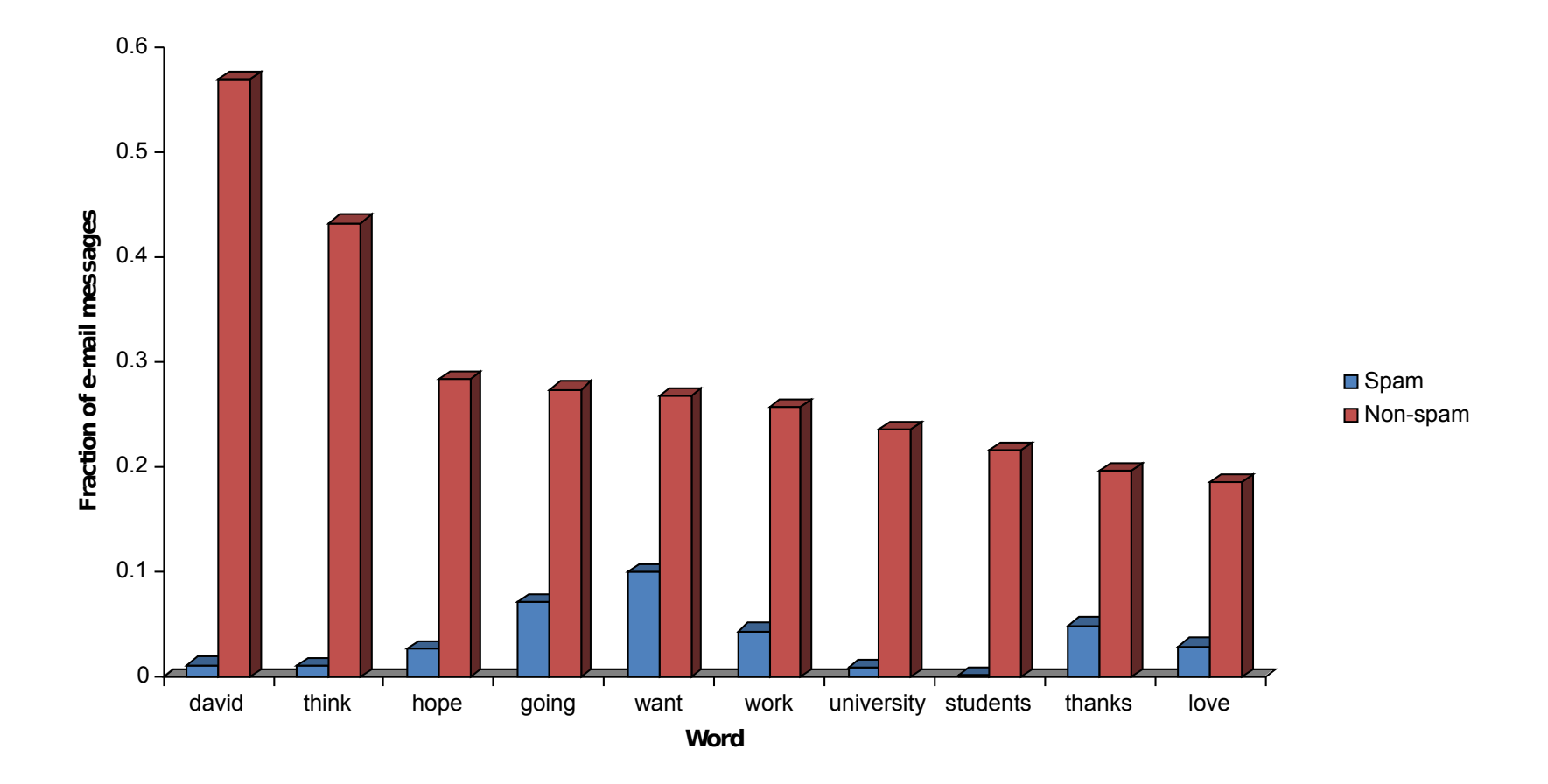

#### Statistical motivation

• Spam and (my) non-spam are statistically very different

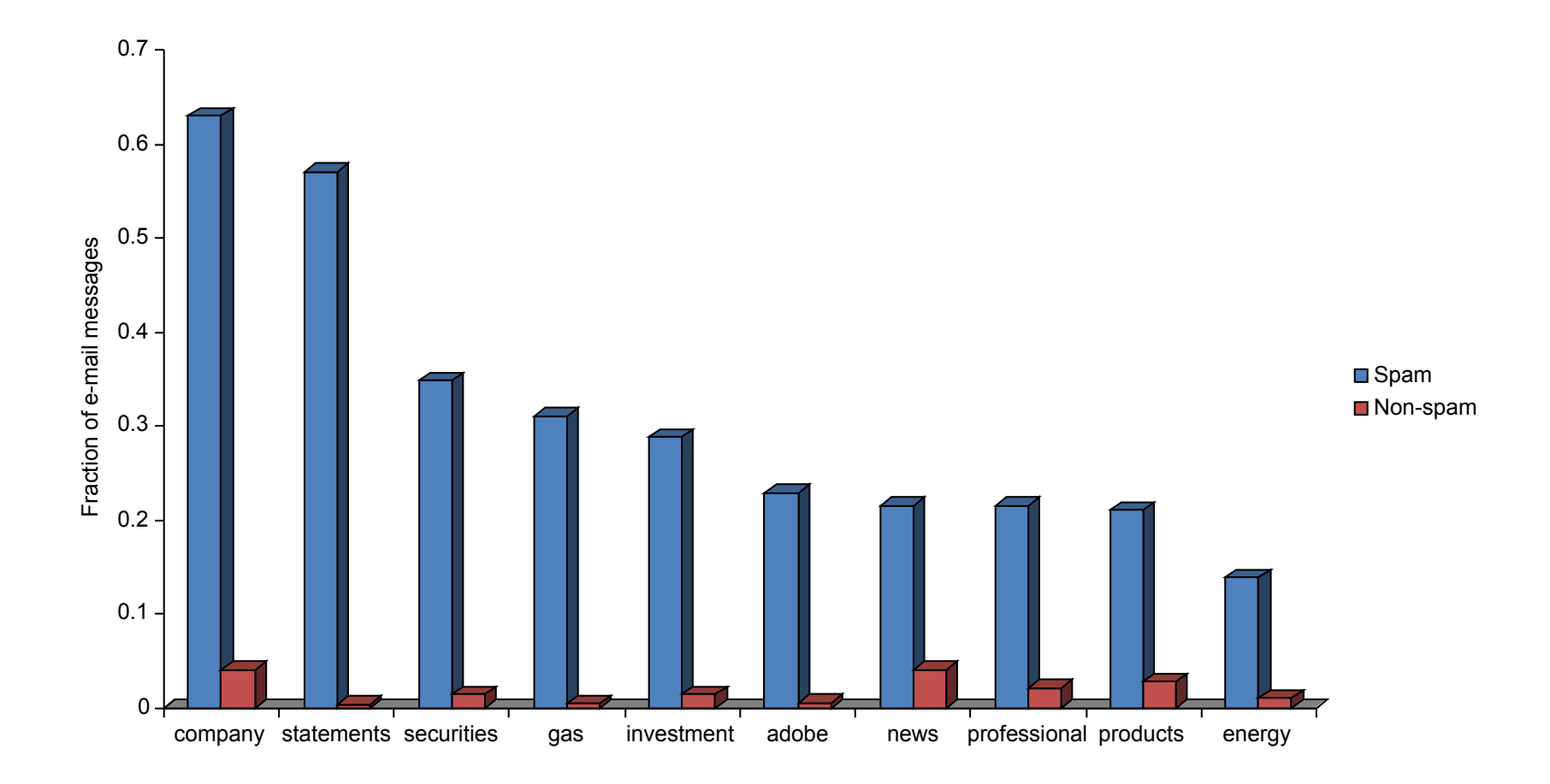

#### An example

• We can take some documents known to be spam and known to be legitimate, to estimate relative importance of words

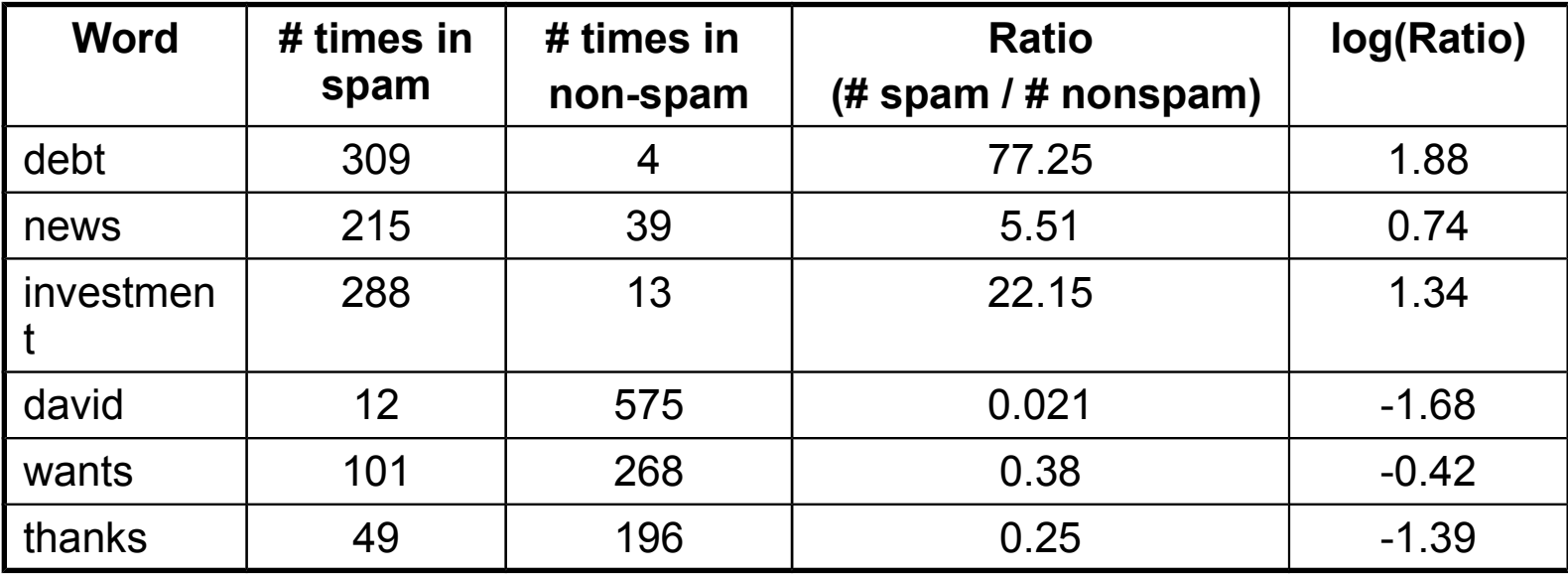

# Classifying spam

- Once we've constructed this table, we can use a *Bayesian classifier* to decide if a new document is spam
	- You can learn more about classifiers in a Machine Learning class
	- Multiply together the ratios for each word in the document; if greater than 1, it's spam, and otherwise not spam
	- Or, equivalently, add up the log(ratios) for each word; if greater than 0, it's spam, and otherwise not spam

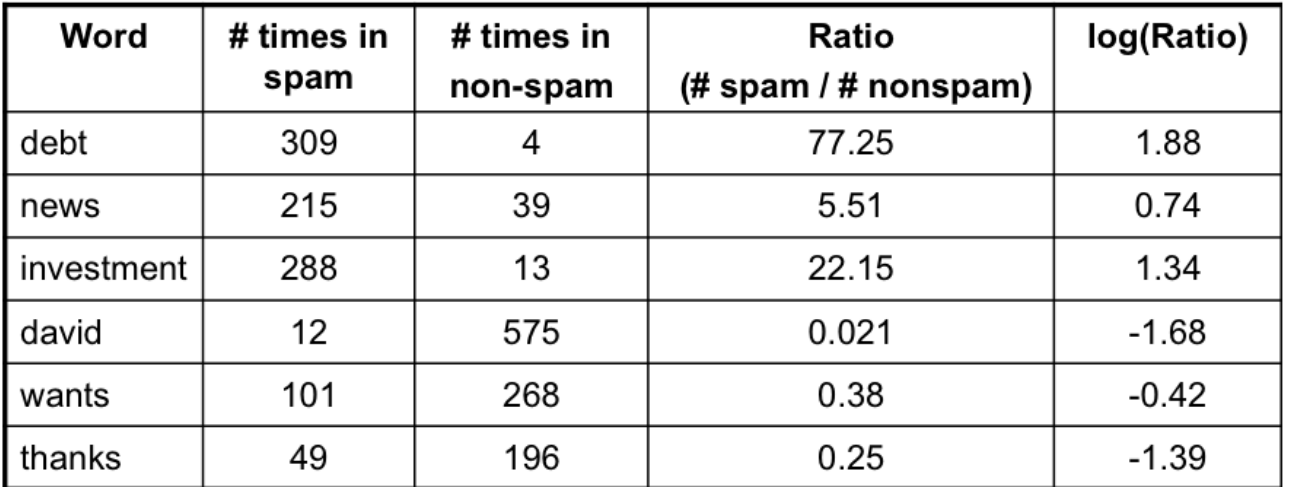

# Learning

- An advantage of a Bayesian classifier is that it "learns" what spam looks like automatically
	- Just by counting #'s of words in spam and non-spam.
	- No need for hand-crafted rules.
	- But a good set of training data is critical.
- The classifier can continue to learn with time
	- User corrects the classifier's errors, classifier adjusts its word counts accordingly

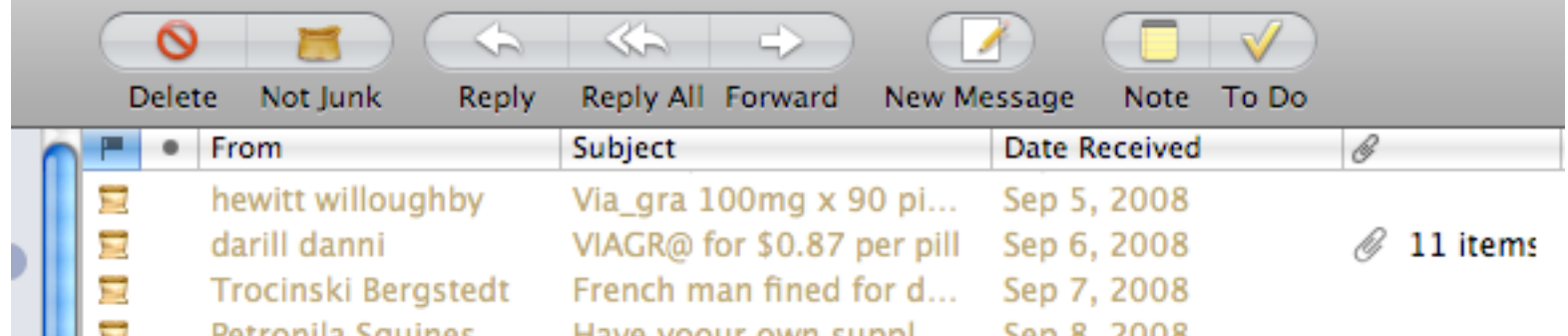

# Bayesian poisoning

- Spammers try to confuse the Bayesian filters
- Passive attacks
	- Add many non-spam words to web pages
	- Disguise spam words by misspelling (e.g. viagra -> vi@gra)
- Active attacks
	- Assume that it's possible for spammer to see if an email (or webpage) is filtered out by the classifier
	- Send many email variants, observing the filter's decision
	- Tune the emails to stay "one step ahead" of the filter